## **SET DEFAULT\_DOMAIN**

The SET DEFAULT\_DOMAIN command allows you to specify the common portion of the symbolic host names used in your installation.

## Syntax: SET DEFAULT\_DOMAIN=*string*

Arguments: *string* - A string to be used as the default domain. If an asterisk (\*) is specified, the value is nullified.

Example:

IPN237I set default\_domain=e-vse.com IPN268I DEFAULT\_DOMAIN now set to E-VSE.COM

> Notes: • When a call is made to convert a symbolic name to an IP address, *TCP/IP for VSE* searches the local names table (DEFINE NAME). If no entry is found, the name is passed to the DNS (SET DNS). If no entry is found, the default domain is appended to the name (following a period) and the DNS is again consulted for a final try.

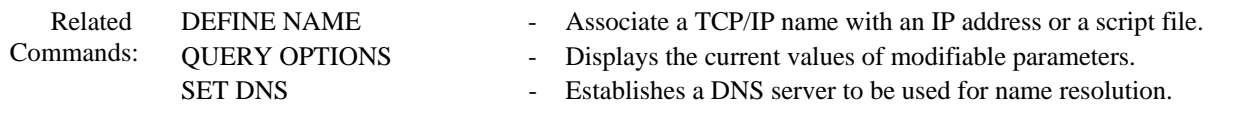